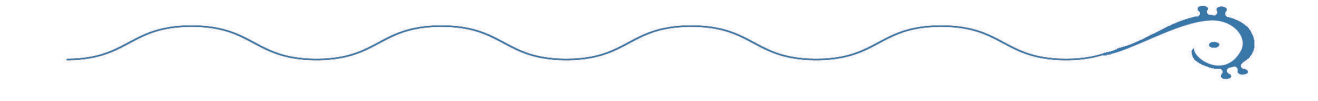

# **Los recursos de la Web 2.0 para el manejo de información académica**

**Biól. Lyssania Macías y Dra. Layla Michán**

## **Introducción**

 La cantidad de información que se produce ahora sobre temas científicos es diversa y colosal: puede ser electrónica o impresa; existe en texto, imágenes y sonidos; se encuentra sistematizada en bases de datos, catálogos o listas; su consulta puede ser libre o restringida; trata sobre los seres vivos o sus partes, fenómenos y explicaciones, versa sobre las publicaciones, los investigadores, los proyectos, los grupos y las líneas de investigación, los convenios, los subsidios, la producción científica, las instituciones de investigación y enseñanza, las instituciones de enseñanza y las sociedades científicas, por mencionar algunas. Referirse a información en el siglo XXI implica la mención de términos, métodos, teorías novedosas e innovadores como: sociedad del conocimiento, sociedad de la información, globalización, infodiversidad, acceso a la información, e-ciencia, e-investigación, arquitectura grid, colaboratorios, conocimiento basado en la literatura, minería de textos, Web semántica, índice de impacto, cocitación, Web 1.0, 2.0 y 3.0, redes sociales, plagio, acceso libre, por mencionar los más comunes. Esto ha repercutido de manera dramática en la visión del mundo contemporánea, la práctica científica, las relaciones científicas, sociales, económicas, políticas y culturales.

La mayoría de la gente utiliza las palabras Internet y Web (World Wide Web) como sinónimos, pero el hecho es que, los dos términos no significan lo mismo aunque están estrechamente relacionados. La Internet comenzó siendo una red informática y tenía como misión la interconexión

de computadoras entre varias universidades y laboratorios de investigación de los Estados Unidos. Es la red masiva de redes, una infraestructura que conecta millones de computadoras a nivel mundial, formando una trama en la cual, cualquier computadora puede comunicarse con otra sin importar su cercanía geográfica. La información que viaja a través de Internet tiene una gran variedad de lenguajes usados para transmitir datos, conocidos como protocolos, los más usados son: el envío de correo electrónico (SMTP), la transmisión de archivos (FTP y P2P), las conversaciones en línea (IRC), la mensajería instantánea, la transmisión de contenido y comunicación multimedia (telefonía (VoIP) y televisión (IPTV)), los boletines electrónicos (NNTP) y acceso remoto a otras máquinas (SSH y Telnet).

La Red o Web como la conocemos ahora nació en 1989, fue diseñada por el informático inglés Timothy Berners-Lee para el Consejo Europeo de Investigación Nuclear, se refiere a una forma de acceder a la información que viaja a través de Internet, se basa en un modelo de información compartida por el uso del protocolo HTTP (HiperText Transfer Protocol), para acceder a los documentos electrónicos llamados páginas Web que están ligadas unas a otras a través de hiperligas (hyperlinks), se utilizan los programas llamados exploradores o navegadores como Internet Explorer, Firefox, Chrome o Safari, los documentos pueden contener gráficas, sonidos, texto y/o video. La Web es solo una de las formas de distribuir información a través de Internet, ha

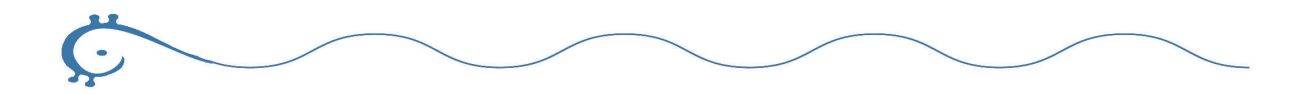

sufrido grandes modificaciones estructurales, tecnológicas, filosóficas y sociales desde que fue creada. Con base en estas transformaciones se ha clasificado su evolución en tres etapas denominadas Web 1.0, 2.0 y 3.0.

El modelo de la Web 1.0 se limitó a un espacio de publicación de contenidos corporativos y de servicios, sin participación abierta ni gratuidad en contenidos o servicios de alta relevancia. Las comunidades se formaban fundamentalmente a partir de la oferta de servicios, prescindiendo de espacios para que los miembros publicaran contenidos. Es decir, los usuarios fueron relevantes en tanto eran consumidores. La Web 2.0 es el término dado para describir a la segunda generación de la World Wide Web que se centra en la capacidad de las personas para colaborar y compartir información en línea. Básicamente, se refiere a la transición de la Web estática a una dinámica, que es más organizada, se basa en el servicio de aplicaciones, consta de la transformación del usuario en productor de información, la comunicación abierta con un énfasis en comunidades de usuarios e intercambio de información. Blogs, wikis y la sistematización de datos digitales en bases de datos son vistos como componentes característicos de la Web 2.0.

Las transformaciones en el rol del usuario indudablemente han repercutido en la generación de nuevas formas de buscar la información. Ya no sólo se trata de ofrecer la posibilidad de encontrar información, sino de lograr objetivos específicos, pues es factible, crear, etiquetar jerarquizar y compartir datos, por mencionar las funciones más comunes de la web 2.0. Este enfoque va más allá de la idea de buscar datos específicos y pretende ofrecer al usuario un conjunto de contenidos agrupados y con significado, que ofrecería la posibilidad de generar una Web semántica (Web 3.0) basada en la idea de añadir metadatos semánticos y ontológicos. Muchos de los próximos desarrollos contribuirán a consolidar esta Web semántica, y ésta a su vez, permitirá estructurar la información, de la manera más similar posible, a como los humanos almacenan datos en el cerebro (a través de mapas cognitivos). Es decir, desarrollando nuevos sistemas de interoperabilidad que permitan interpretar metadatos para adaptarse a las acciones de los usuarios.

#### **Uso de las herramientas**

En el siguiente cuadro se presenta la clasificación de los recursos disponibles de la Web 2.0,

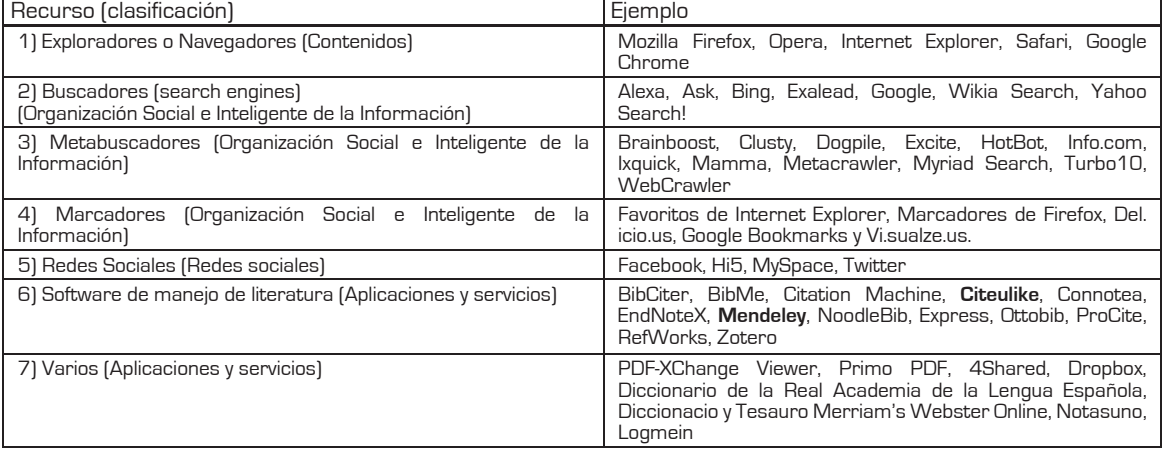

Cuadro 1. Categorías en las que se clasificaron los recursos disponibles de la Web2.0.

La categoría del paréntesis se refiere a la usada por Cobo y Pardo (2007).

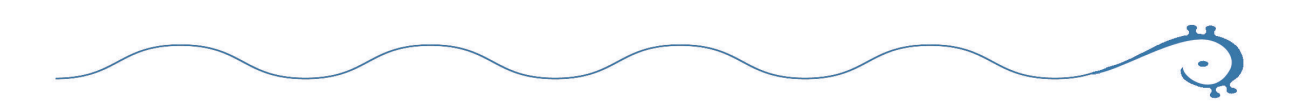

 El proceso de recuperación electrónica inicia con la búsqueda de la información contenida en los documentos digitales publicados en la Web (páginas electrónicas, blogs y wikis), a los cuales se accede a través de programas llamados exploradores o navegadores, los más usados, son: Explorer, Firefox, Safari, Chrome, y Opera.

 Una vez logrado el acceso a la literatura encontrada se pueden utilizar herramientas y aplicaciones, muchas de ellas gratuitas, para realizar varias funciones características de la Web 2.0 que le añaden valor agregado a la información: almacenar, etiquetar, jerarquizar, clasificar, editar, compartir y comunicar, por mencionar las más importantes.

 En la figura 1 se pueden observar las principales funciones ejecutables con la Web 2.0 analizada y su categoría correspondiente.

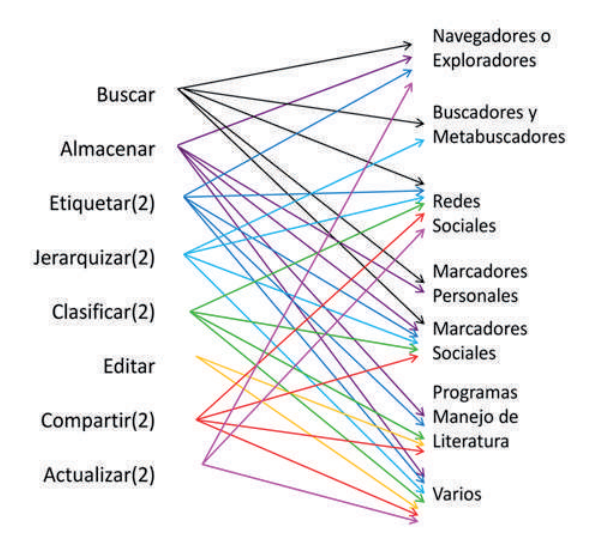

 Figura 1. Funciones más representativas de la Web 2.0. El (2) se refiere a las correspondientes de la Web 2.0.

 Cuando se encuentra una página web de interés, lo primero que se hace es guardarla. Lo más común es almacenar la dirección electrónica con su nombre correspondiente en los denominados marcadores o favoritos, para ello se pueden utilizar marcadores personales y sociales, programas de manejo de literatura y las redes sociales como las mencionadas en la Cuadro 1.

 Si lo que se quiere guardar y organizar es una referencia bibliográfica se utiliza un manejador de literatura, algunos de los cuales también permiten editar, etiquetar, enviar y compartir información con otros usuarios. Con el objetivo de compartir y recomendar la literatura se usan las redes sociales y las listas de discusión.

 Por último para facilitar la lectura de la información, en la Cuadro 2 se mencionan algunos complementos. Este ejemplo hace evidente que cada programa permite hacer varias funciones y cada función se puede realizar desde varios programas (Figura 1).

 A continuación se hace una descripción detallada de cada una de las siete categorías en las que se clasificaron las herramientas, los ejemplos correspondientes se pueden observar en el Cuadro 1.

## **Navegadores o Exploradores**

 El nombre de navegador, navegador red, navegador web u hojeador (traducción literal aunque su uso es minoritario) proviene del inglés web browser que se refiere al seguimiento de enlaces de una página a otra en la computadora. Es un programa que permite visualizar la información que contiene una página web (o electrónica) interpretando el código HTML en el que está escrita. Puede estar alojada en la propia computadora, en un servidor local o en la Red. El navegador presenta en pantalla el documento, permitiendo al usuario interactuar con su contenido y navegar (o explorar) hacia otra página mediante los enlaces o hipervínculos que contiene.

 Actualmente son muy frecuentes, además de las páginas web y los portales (conjunto de páginas web que comparten un dominio), versiones más dinámicas y sociales como los blogs y las wikis que también son visibles a través de los exploradores. Blog es el nombre corto de la palabra We-

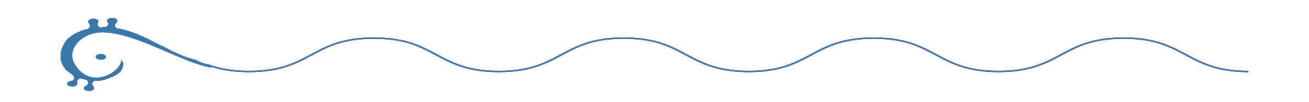

blog (en español puede traducirse como bitácora), una publicación en forma de diario o foro virtual interactivo donde se publica información general, personal o sobre algún tema específico, donde se pueden aclarar dudas, añadir comentarios, hacer preguntas, publicar artículos e información, entre muchas otras cosas. Consta de entradas etiquetadas de acuerdo con su contenido, generalmente ordenadas cronológicamente (la información más reciente casi siempre se ve primero), existen millones de Blogs sobre cualquier tema imaginable que son actualizados periódicamente (en su mayoría al menos una vez a la semana) en el que se pueden incluir enlaces y en el que pueden participar otros usuarios.

 Una wiki es un sitio web cuyas páginas pueden ser editadas por múltiples voluntarios a través del navegador quienes pueden crear, modificar o borrar un mismo texto que comparten. Los textos o páginas wiki tienen títulos únicos, conservan un historial de cambios que permite recuperar fácilmente cualquier versión anterior y ver quién hizo cada cambio, lo cual facilita enormemente el mantenimiento y el control de usuarios destructivos, la primera wiki, la más grande, la más conocida y consultada es Wikipedia.

 Para localizar las páginas web blogs y wikis de interés es necesario buscarlas entre las cientos de millones que se calcula que existen (una búsqueda con la letra "a" en Google resulta en 17,450,000,000 páginas a la fecha de elaboración de este escrito) para lo cual se utilizan los buscadores y metabuscadores.

#### **Buscadores y Metabuscadores**

 Un buscador es un sistema de bases de datos que incorpora automáticamente páginas web mediante robots de búsqueda en la Red, que indizan las páginas web disponibles en los servidores gracias a su spider (programa que inspecciona las páginas de la Web de forma metódica y automatizada).

 Las búsquedas se hacen a partir de palabras clave o por temas y pueden ser generales o especializadas (que establecen límites respecto a los campos de búsqueda). El resultado de la búsqueda es un listado de direcciones Web en los que se mencionan las palabras clave buscadas o los temas.

 Otro recurso para buscar es el metabuscador que permite lanzar varias búsquedas en distintos motores seleccionados respetando el formato original de los buscadores. Lo que hacen, es realizar exploraciones simultáneas a través de varios buscadores, analizan los resultados de la página y presentan los resultados según un orden definido por el sistema estructural del metabuscador.

 Los buscadores y metabuscadores que se listan como ejemplos en el Cuadro 1, se seleccionaron según el criterio del sitio web Alexa que muestra información jerarquizada (ranking) de los sitios más populares.

 Existen buscadores especializados que permiten hacer búsquedas más específicas sobre el tema que se desea, por ejemplo, buscadores especializados en ciencias biológicas y de la salud.

### **Marcadores**

 Los llamados marcadores o favoritos son herramientas que permiten guardar la dirección electrónica de una página web seleccionada (URL).

 En la actualidad la mayoría de ellos ofrecen las funciones de etiquetar, organizar y compartir las direcciones electrónicas almacenadas y presentan la opción de una arquitectura diseñada bajo la idea de la colectivización del conocimiento que permite recoger las opiniones de todos los que participan (ranking) atribuyendo mayor relevancia a los contenidos más populares a partir de los cuales se crean listas de las páginas más vistas.

 Los marcadores se clasificaron de acuerdo con los siguientes criterios:

 1) el lugar donde se almacenan: en la memoria de la computadora personal o en línea.

2) Si se pueden compartir o no: en sociales y personales.

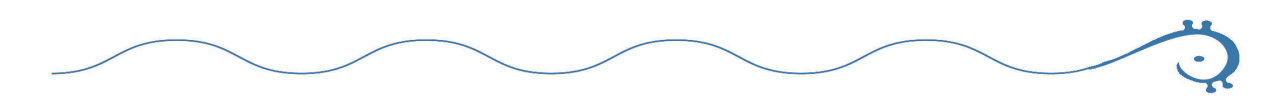

 Existen muchos servicios de marcadores, como los incluidos en los exploradores y buscadores que guardan las direcciones de las páginas marcadas en la computadora. En la columna de ejemplos del Cuadro 1 se listan algunos de los marcadores más usados, se eligieron porque son los más accesibles y eficientes. Google Bookmarks y Delicious son nuestros favoritos debido a su gran variedad de funciones y compatibilidad. Visualizeus resultó ser un servicio conveniente para marcar, etiquetar y compartir imágenes específicamente. Los tres almacenan la información en la web y son sociales.

## **Redes Sociales**

 Las redes sociales son servicios que ofrecen un espacio virtual para escribir y compartir contenidos multimedia con personas de intereses similares, que contribuyen a fortalecer las redes sociales, en su mayoría son gratuitas y de fácil uso. La popularidad de estas tecnologías ha ido a la par de un aumento en los niveles de intercambios de contenidos a través de la Red, esto ha hecho de la Web un medio más social en el que se produce y se consume información pero también sirve para comunicarse, entretenerse y compartir.

 Este fenómeno del uso colectivo de las tecnologías ha contribuido al valor agregado de la información y la reciprocidad de la Red, es decir, mientras más personas usan la Web ésta se vuelve cada vez mejor. En la Cuadro 1 se mencionan las redes sociales con mayor difusión y uso en la red.

Existen un gran número de redes sociales científicas como BiomedExperts ( http://www. biomedexperts.com/ ), AuthorMapper [ http:// authormapper.com/ ) WorldWideScience.org ( http://worldwidescience.org/index.html ), WebMD ( http://www.webmd.com ), Medscape ( http:// www.medscape.com ) y Physician's Online ( http:// www.physiciansonline.com ).

Su uso como herramienta para aumentar o mejorar la colaboración científica no ha sido suficientemente estudiado y sería un tema interesante de investigación para la sociología de la ciencia.

## **Manejadores de Bibliografía**

La investigación científica implica de forma indispensable la revisión bibliográfica, la literatura es fuente y producto del nuevo conocimiento. La investigación bibliográfica consiste en tomar como base fuentes escritas, bien sean libros, publicaciones periódicas, tesis u otros materiales.

En vista del avance tecnológico y la disponibilidad generalizada de los documentos electrónicos (e-books, e-journals, e-lybraries) ahora es posible guardar y organizar las referencias bibliográficas por medio de marcadores y manejadores o gestores de bibliografía disponibles en la Red que permiten importar, organizar, exportar, editar y compartir referencias bibliográficas, así como crear bibliografías personales, dar formato e incluso algunas cuentan con la función "citar mientras escribo", que permite insertar la cita correspondiente al documento que se está escribiendo y agregar la bibliografía correspondiente en el formato predeterminado.

En parte, la razón de su éxito es que no es necesario poseer conocimientos especiales para usarlos, rinden beneficio inmediato a cada usuario y a la comunidad por medio de una creación colaborativa, pues en muchos casos estos servicios también son redes sociales que han adquirido gran cantidad de usuarios en poco tiempo.

El servicio mejora cuanta más gente participe, creando gran cantidad de información en un breve periodo de tiempo. Es tal la cantidad de tiempo y recursos que ahorran estos servicios que

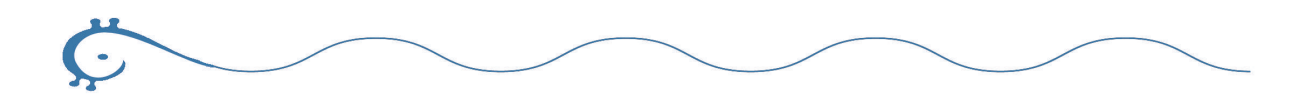

muchas editoriales científicas como BMC (www. biomedcentral.com) hacen descuento en el costo de publicación si se utilizan.

La mayoría de los manejadores que se analizaron y compararon tienen en común que son sistemas abiertos, es decir, poseen una interfaz web que permite acceder a las referencias desde cualquier ordenador con conexión a Internet e incluyen las siguientes tareas básicas:

- Crear una base de datos bibliográfica personal o grupal para almacenar referencias importadas o añadidas manualmente.
- Buscar y recuperar referencias relacionadas.
- Organizar las referencias con base en distintos criterios.
- Dar formato según los estilos bibliográficos existentes (MLA, Chicago, etc.).
- Opción de respaldar, exportar y compartir la bibliografía.

Como resultado de la comparación se eligió Mendeley como manejador de bibliografía para realizar el presente trabajo debido a las siguientes ventajas:

- Acceso libre
- Sincronización entre la versión de escritorio y la de red.
- Acceso remoto a la bibliografía desde cualquier equipo conectado a Internet.
- Se puede compartir la bibliografía con otros usuarios.
- Se enlaza la ficha bibliográfica con un documento PDF.
- Sincronización con CiteUlike.
- Puede extraer la referencia bibliográfica automáticamente desde el documento por medio de minería de textos.
- Permite "citar mientras se escribe" mediante un plug-in que se en Word 2003 o 2007 y también en Open Office.

## **Varios**

Es tal la cantidad de recursos disponibles, más los que se están generando diariamente, y son tan diversos que resulta imposible clasificarlos, particularidad que comparte un gran número de aplicaciones Web 2.0.

 En la categoría varios se incluyeron aquellos recursos para el manejo de documentos en la Web porque resuelven problemas comunes de procedimiento, formatos o accesibilidad. Todos ellos son libres y se seleccionaron de entre sus similares por mostrar una eficiencia en su desempeño y sencillez en su manejo (Cuadro 2).

 Asimismo, incluimos en esta clase a los add-ons, gadgets, plug-ins y widgets, pequeños programas que se instalan como complementos de otros programas principales, diseñados para mejorar una aplicación, servicio de una computadora, o bien cualquier tipo de interacción a través de la Web. En el Cuadro 3 se mencionan y describen brevemente algunos de los más útiles para la recuperación de la literatura digital.

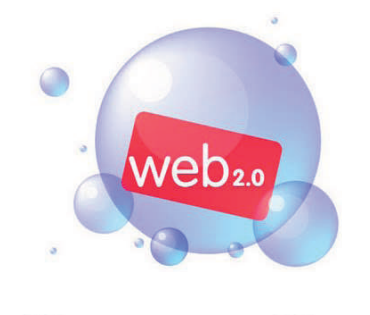

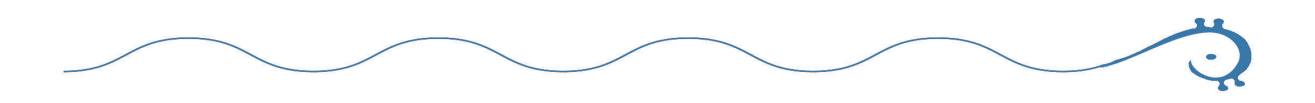

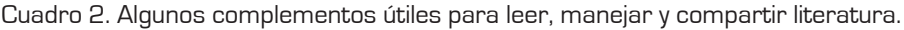

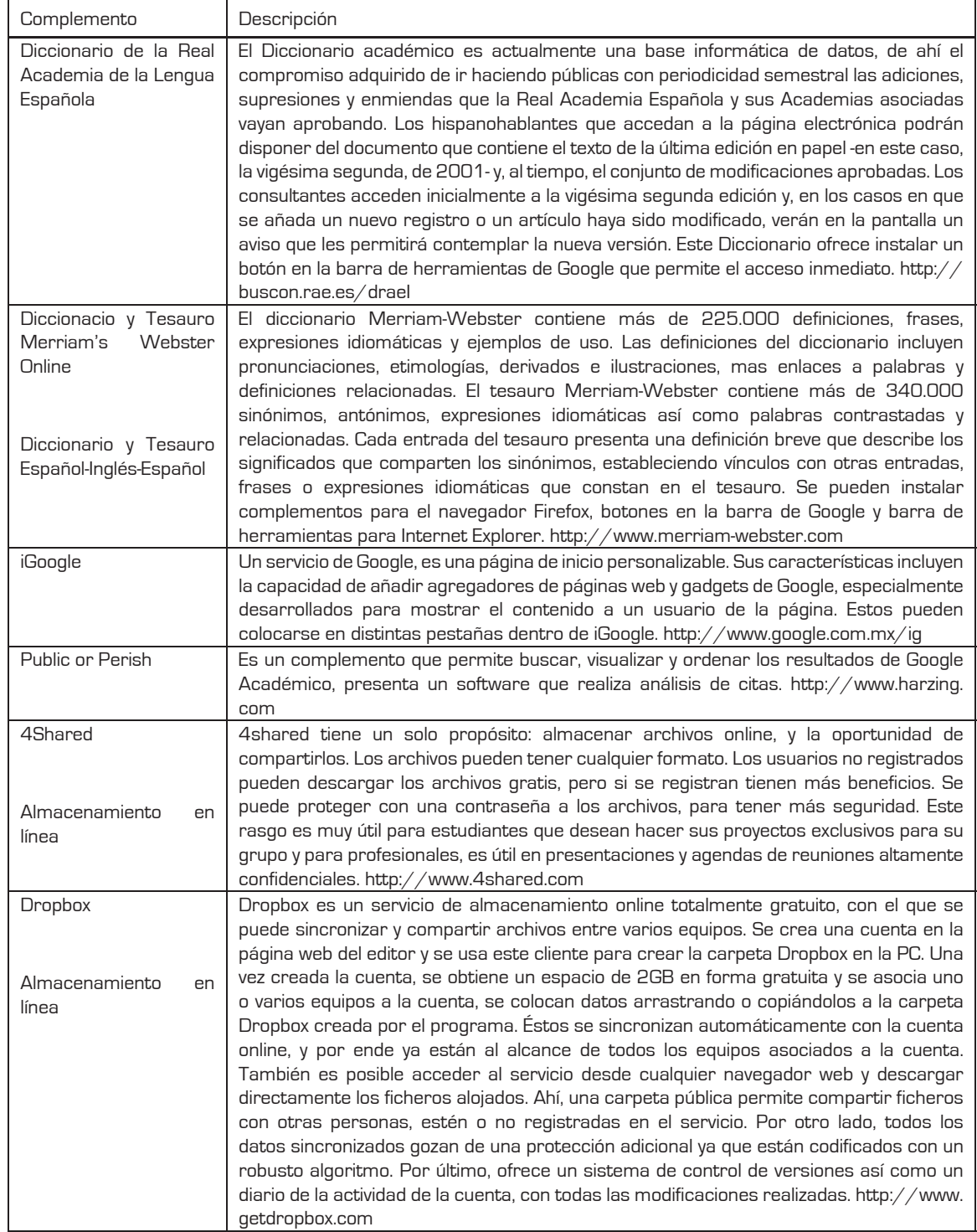

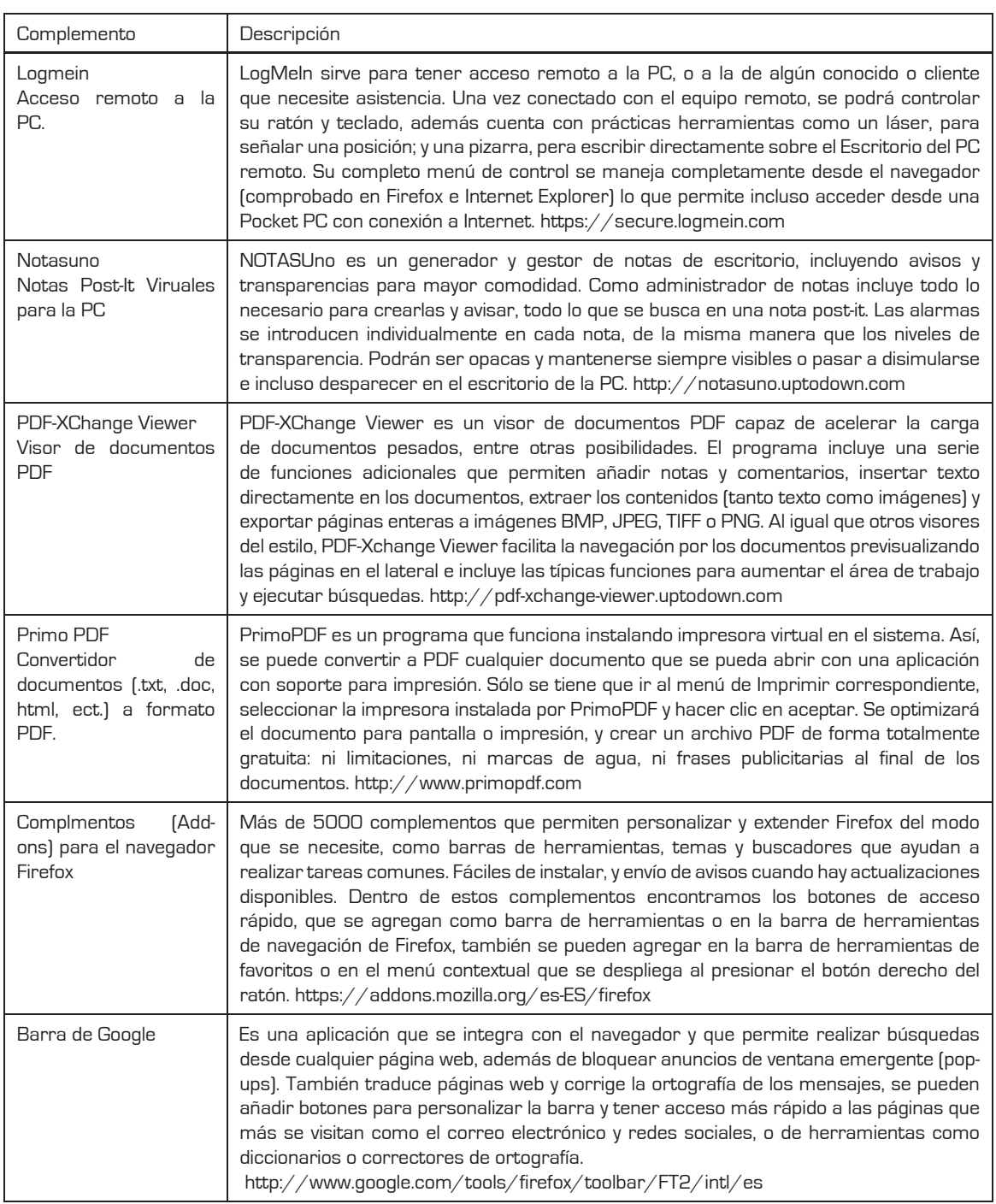

Revista Fuente vol. 1, No. 1, Diciembre, 2009 **25**

Ç

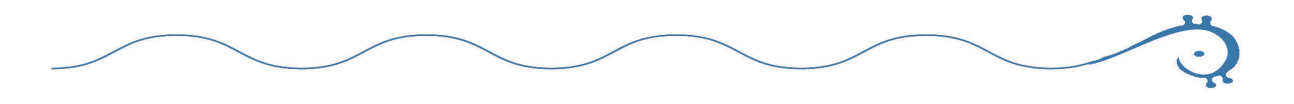

Cuadro 3. Complementos para Firefox y procesadores de texto.

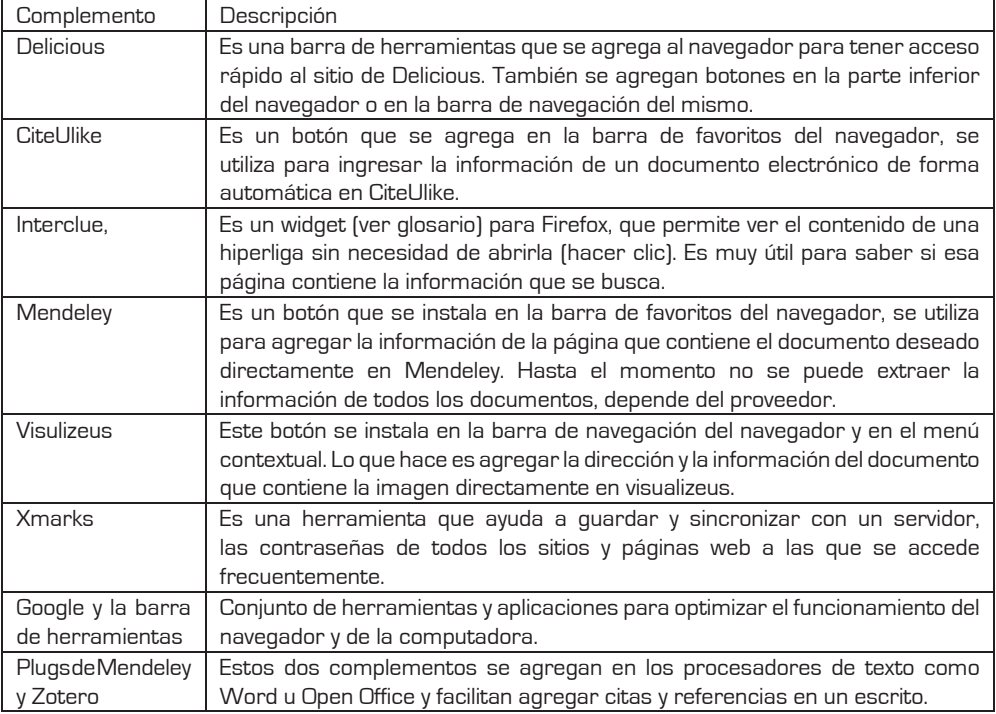

## **Conclusiones**

Uno de los principales problemas a los que se enfrentan los usuarios de los recursos digitales disponibles en la web es el desconocimiento de la existencia de la mayoría de las herramientas y sus aplicaciones, la mayoría utiliza una mínima parte del potencial existente (casi todos de la Web 1.0), por falta de tiempo, por la cantidad y diversidad disponible, pero sobre todo, por desconocimiento. Trabajos como éste tienen la finalidad de presentar las diversas posibilidades existentes en la Web para el manejo inteligente de la literatura digital de manera sintética y sencilla a través de la automatización, actualización e inmediatez características distintivas de la investigación bibliográfica de vanguardia (e-investigación bibliográfica).

### **Bibliografía**

Alexa. 2009. The Web Information Company. Alexa Internet, Inc. http://www.alexa.com/

- Alierta, I. C. 2008. La Sociedad de la Información en España 2008 España: Fundación Telefónica, Editorial Ariel. 529pp.
- Berners-Lee, T. 1996. En: Simplicity, Standards, and Intercreativity. The W3C Team World Wide Web consortium. Journal 3. http://rugmd4.chem.rug.nl/hoesel/tbl-int.html
- Berners-Lee, T. 2000. Tejiendo la red. El inventor del World Wide Web nos descubre su origen. Siglo XXI. Madrid. http://news.bbc.co.uk/1/hi/technology/4132752.stm
- Boulos, M. N., Maramba, I., y Wheeler, S. 2006. Wikis, blogs and podcasts: a new generation of Web-based tools for virtual collaborative clinical practice and education. BMC medical education, 6, 41. DOI:10.1186/1472- 6920-6-41

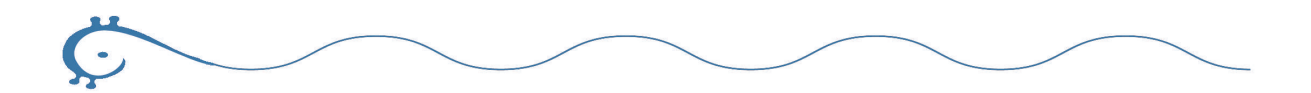

- Cebrián Herreros, M. 2008. La Web 2.0 como red social de comunicación e información. Estudios sobre el Mensaje Periodístico 14: 345-361.
- Cobo, R. C. y Pardo, K. H. 2007. Planeta web 2.0, Inteligencia Colectiva o Medios Fast Food. Version 1. Barcelona / México DF.: Grup de Recerca d'Interaccions Digitals, Universitat de Vic.Flacso México.
- Giménez, L. M. y Tramullas, S. J. 2007. Evaluación de software libre para la gestión de bibliografía. En: IX Jornadas Españolas de Documentación. Santiago de Compostela, España.
- Hassan Montero, Y. 2006. Indización Social y Recuperación de Información. No Solo Usabilidad, [5]. http://www. nosolousabilidad.com/articulos/indizacion\_social.htm
- Macías, L. 2009. Ciberinfraestructura para el uso de literatura especializada en Biología. Tesis. Facultad de Ciencias, Biología. Universidad Nacional Autónoma de México.
- Martínez, R. M. 2006. El uso de los CMC "Comunicación Mediada por Computadora", en la colaboración científica por parte de los investigadores de la UNAM en sus diferentes disciplinas. Tesis. Facultad de Filosofía y Letras, Universidad Nacional Autónoma de México.
- Michán, L. 2008. Recuperación y análisis de información digital: un reto para los médicos del siglo XXI. Rev. Cien. Med. Est. Antí. 1(2): 20-22.
- Michán, L. 2009a. Recursos didácticos para el manejo electrónico de literatura en Biología. México: Proyecto PAPIME:PE201509.
- Montero, Y. H. 2006. Visualización y Recuperación de Información. In II Encontro de Ciencias e Tecnologias da Documentacao e Informacao.. Vila do Conde: Escola Superior de Estudos Industriais e de Gestao.
- O'Reilly, T. 2005. What Is Web 2.0? Design patterns and business models for the next network generation of software. O'Reilly Media Inc. http://www.oreillynet.com/pub/a/oreilly/tim/news/2005/09/30/what-isweb-20.html
- Schleyer, T., Spallek, H., Butler, B., Subramanian, S., Weiss, D., Poythress, M., et al. 2008. Facebook for scientists: requirements and services for optimizing how scientific collaborations are established. Journal of medical Internet research, 10(3).
- Truell, A. D. 2003. Use of Internet Tools for Survey Research. Information Technology, Learning, and Performance Journal, 21(1), 31-37.
- Valtierra, R. E. 2009. Bases de datos bibliográficas especializadas en Biología. Tesis. Facultad de Ciencias, Biología. Universidad Nacional Autónoma de México.
- Wikipedia. 2009. Wikipedia, La Enciclopedia Libre. Creative Commons. http://es.wikipedia.org/w/index. php?title=Creative\_Commons&oldid=6065513

#### **Datos de los autores**

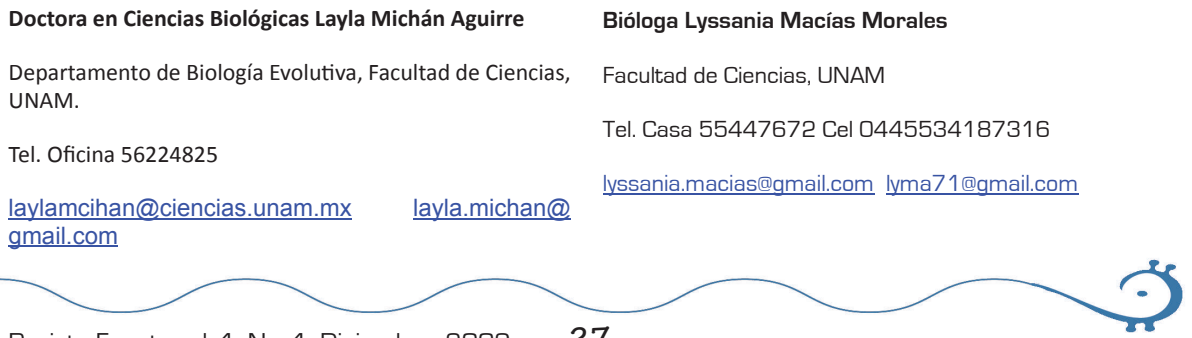